### **HackAZ Data Visualization Workshop**

#### **Agenda:**

- Data Vis basics & terminology
- Web Charting with Vega-Lite
- Free experimentationtime

#### **Template/Data for Code-Along:**

• https://tinyurl.com/HackAZVisWorkshop

#### **Pre-Survey (Google Form):**

• https://tinyurl.com/VisWorkshopPreSurvey

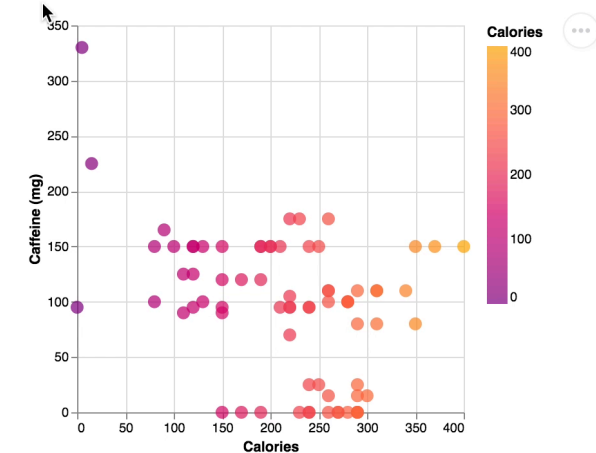

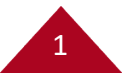

### **Some Data Terminology**

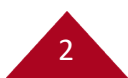

#### **Data Tables**

3

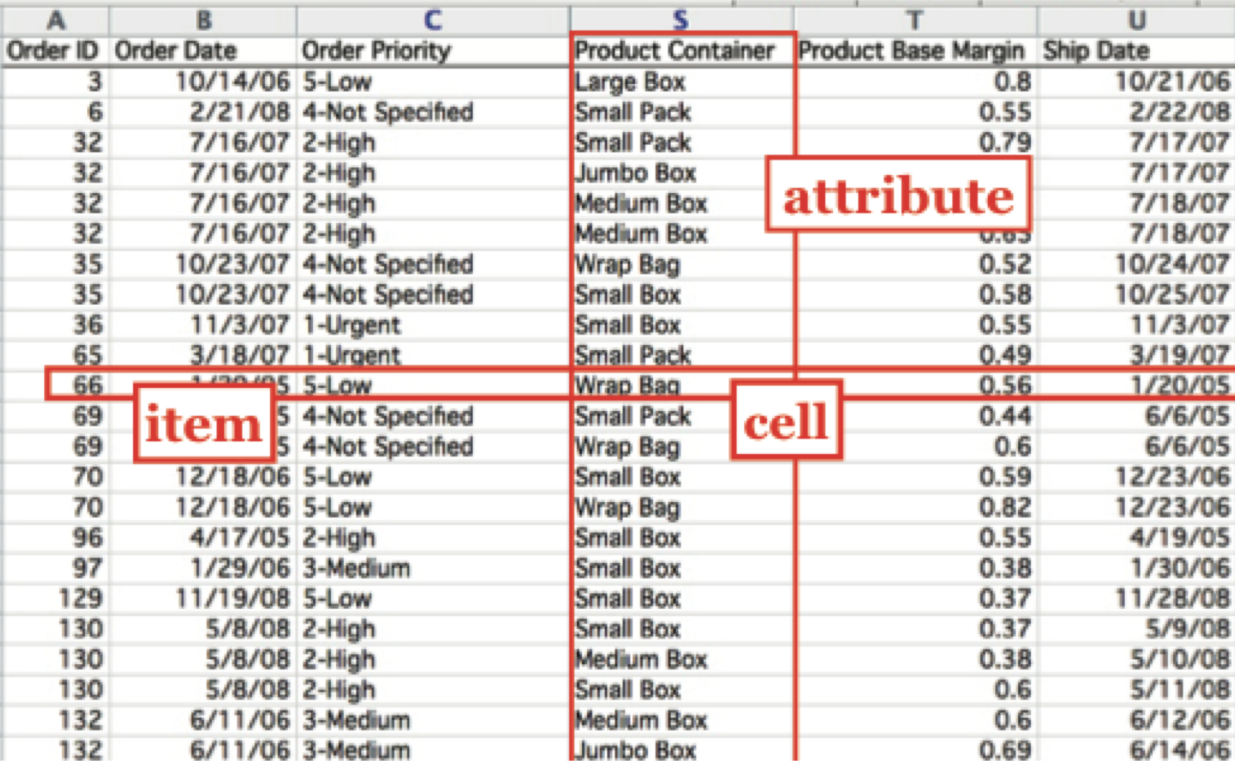

Each data point is an **item** (or *records*), usually represented as a row.

Columns contain values of a particular **attribute** (or *field*).

The value of an attribute for a particular item is a **cell** (or *attribute value*).

#### **Types of Attributes**

**Quantitative** data has order and allows mathematical operations

**Ordinal** data has order but not mathematical relationships  $H \cdot \text{not} \cdot \text{mat}$ rdinal c

**Nominal (a.k.a. Categorical)** data has neither order nor mathematical relationships *Ordinal*

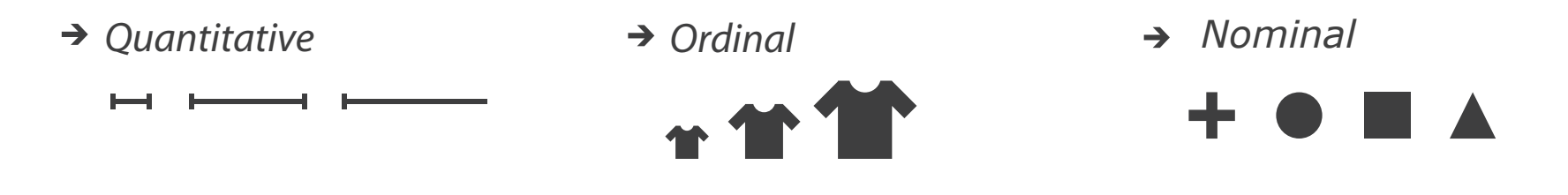

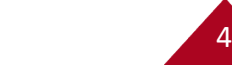

# **Examples**

- *Quantitative*
	-
	- *Lengths*
	- *Counts*
	- *Pressure*
	- *Temperature*
	- *Weights*
	- *Distances*
	- *Dates*
	- *Coordinates*

→ Ordinal

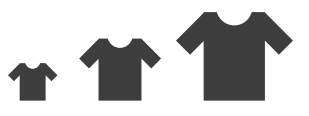

- *Quantitative S, M, L sizes*
- *Letter grades*
- *Rankings*
- *Likert scales (e.g., rate from very satisfied to very dissatisfied)*

5

Categorical *Nominal*

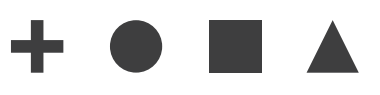

- Shapes
- *Colors*
- *Names*
- *Blood types*
- *Countries*
- *Quantitative Event types*

#### **What operations can you do?** ación

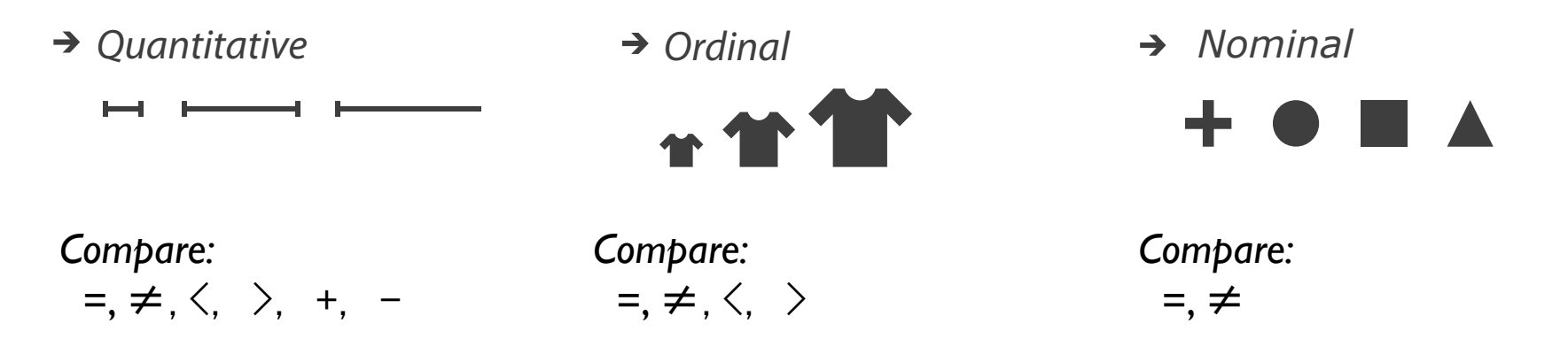

*Ratio Only:* <sup>×</sup>*,* ÷*, ratios, proportions*

Images from Munzner, Visualization Analysis and Design

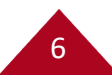

#### **Quantitative, Ordinal, or Nominal?**

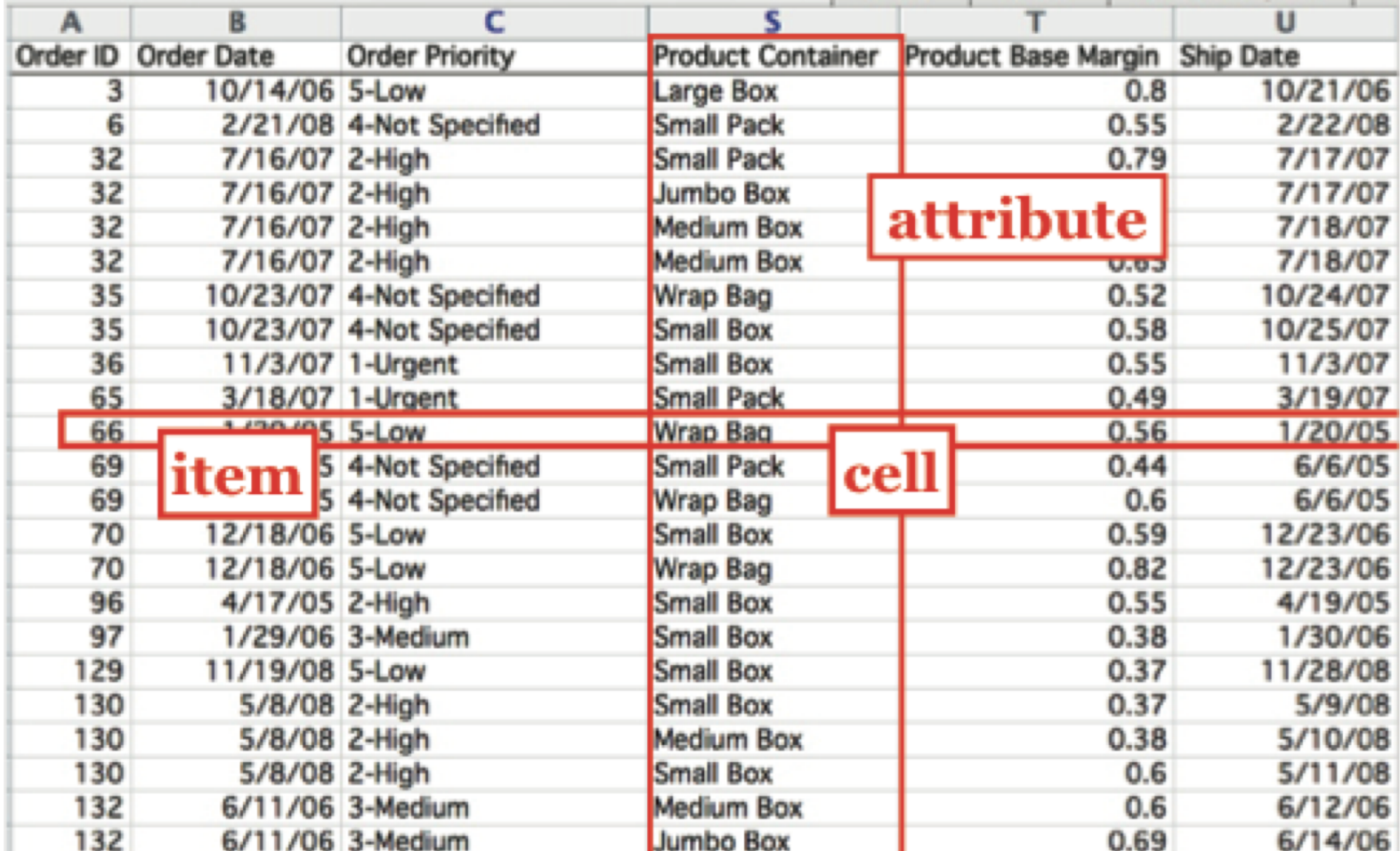

#### **Quantitative, Ordinal, or Nominal?**

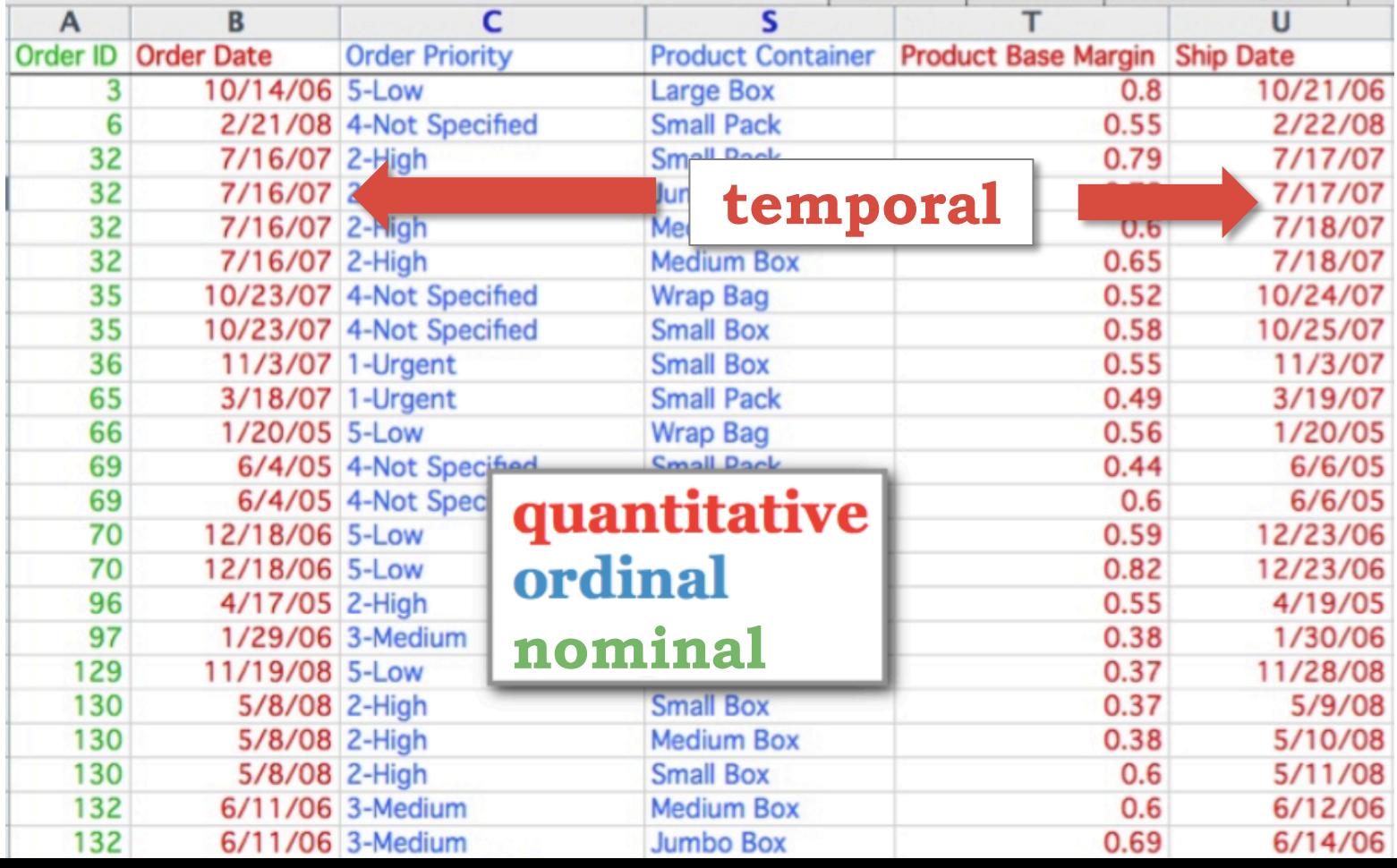

#### **Encoding: Mapping Data to Visualization**

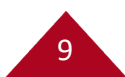

# **Marks, Channels, & Encoding**

**Encoding**: Map data to visual structure

**Marks:** Graphical primitives that encode items / entities

**Channels:** Properties of mark appearance, often used to encode attributes or other information

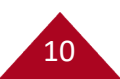

#### **Marks:** Graphical primitives that encode items or entities

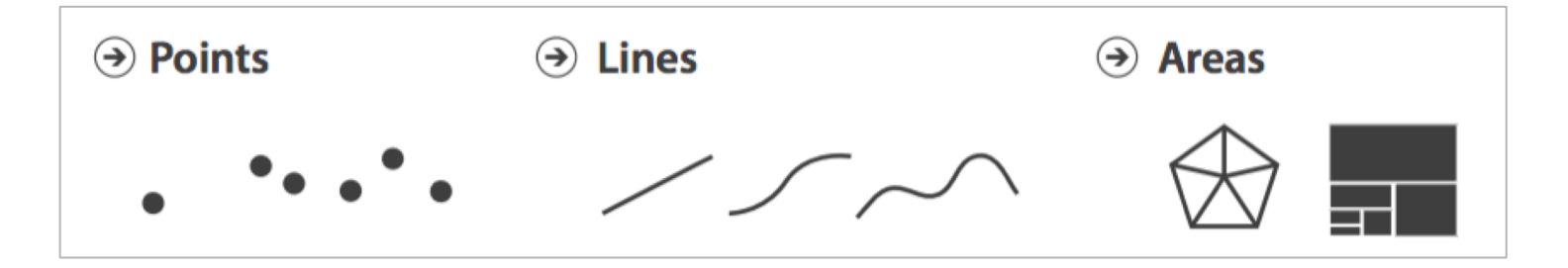

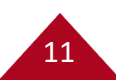

#### **Channels:** Properties of mark appearance, often used to encode attributes or other information

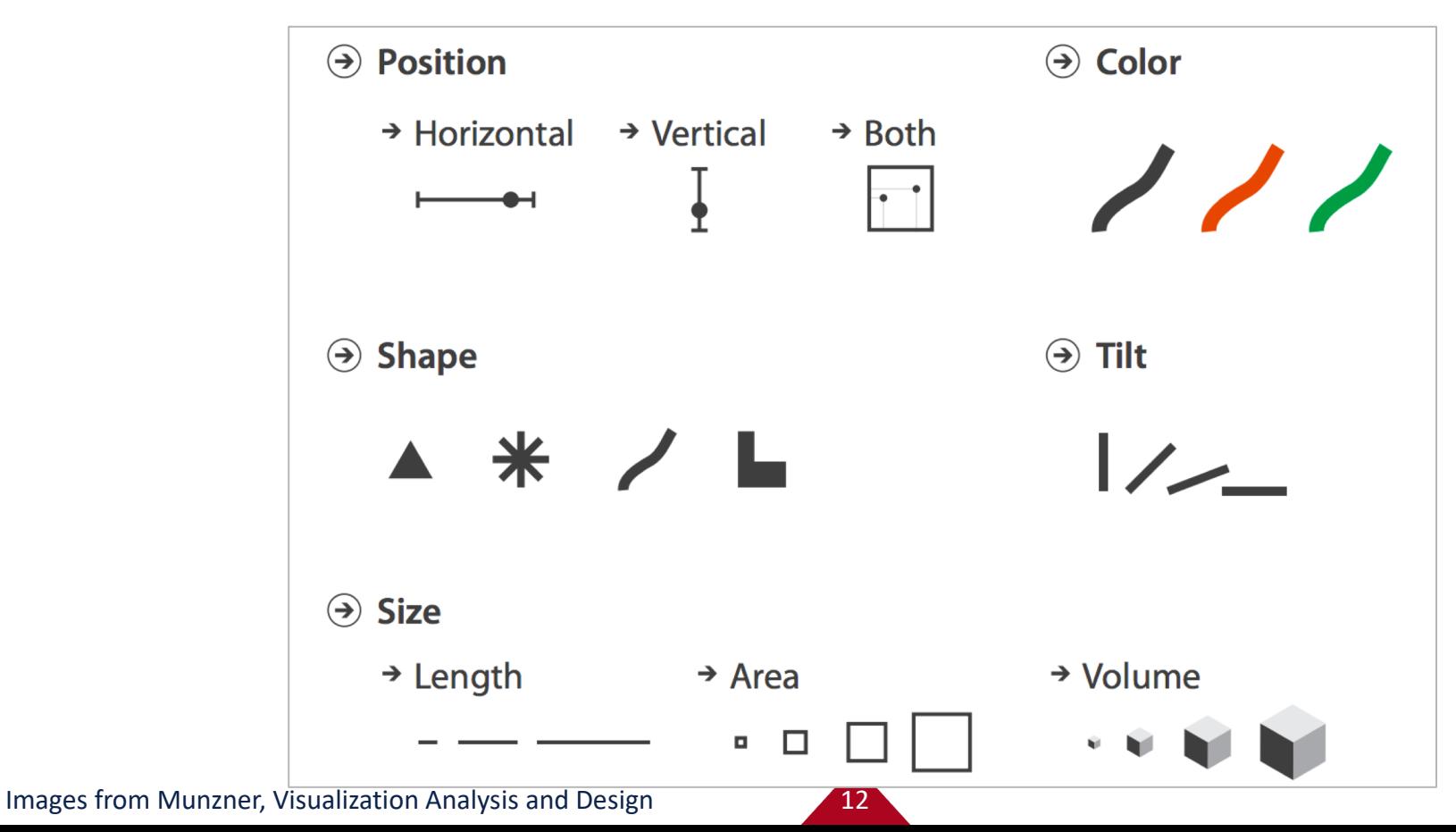

 $\left( \rightarrow \right)$ **Magnitude Channels: Ordered Attributes** 

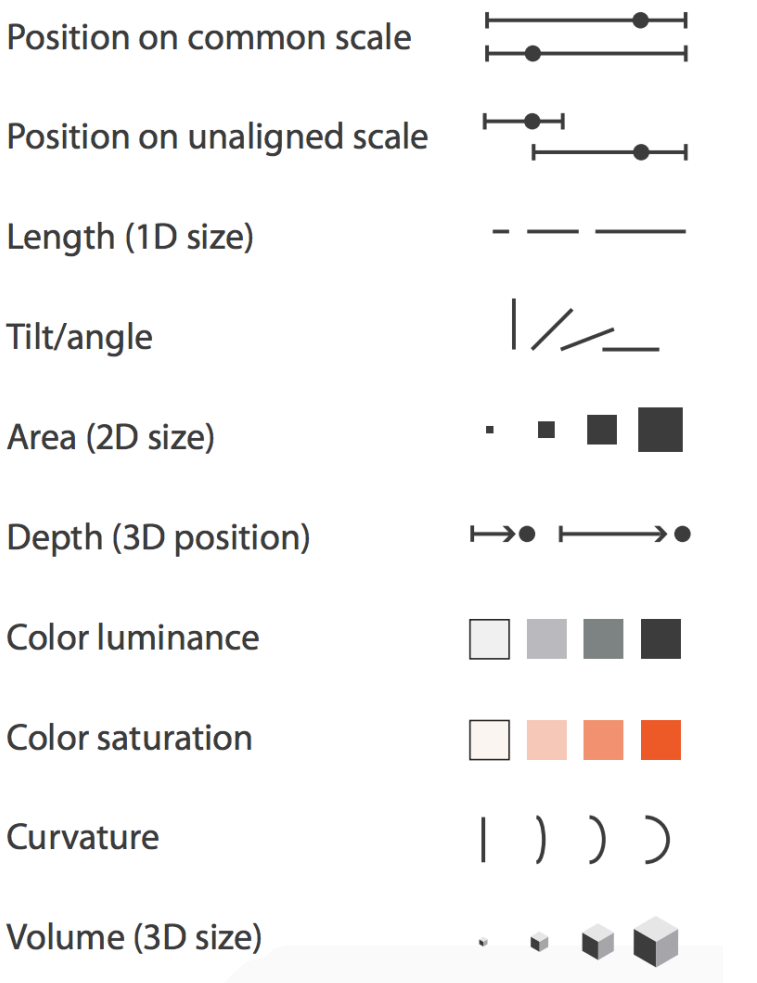

#### $\Theta$  Identity Channels: Categorical Attributes

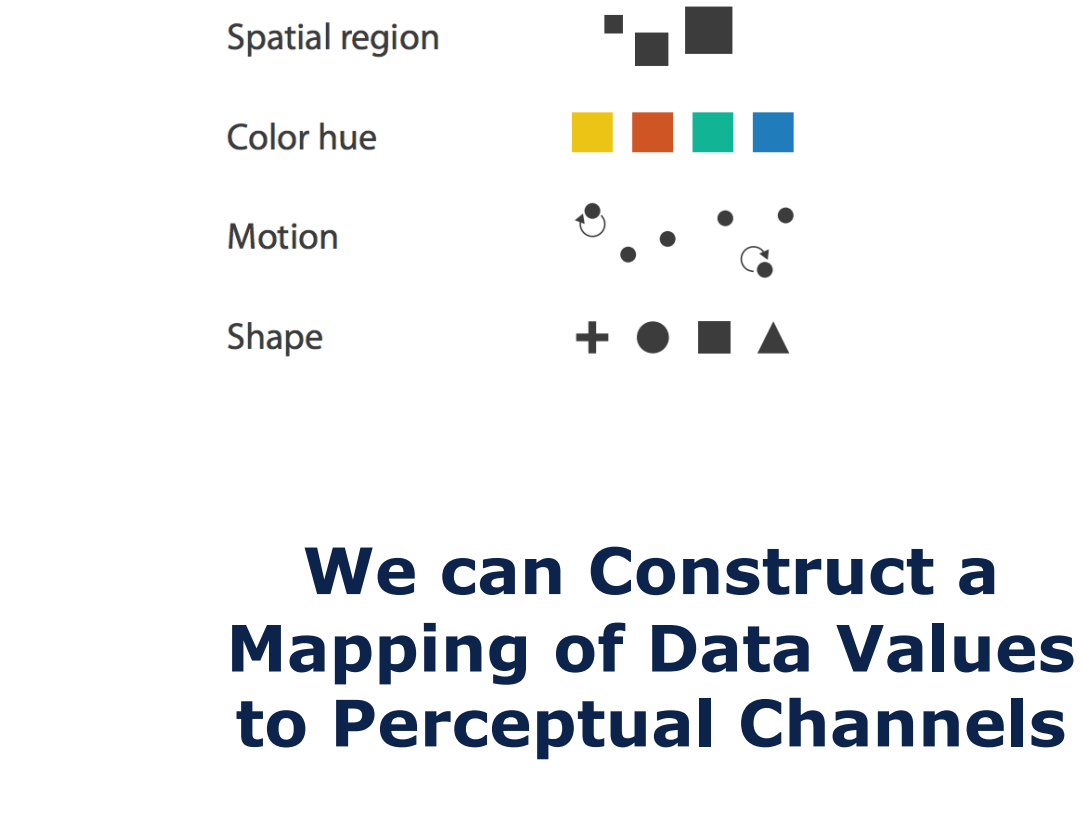

Images from Munzner, Visual Analysis and Design

#### **Encodings of Common Charts**

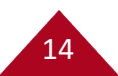

# **Bar Chart: Show relative counts**

**Marks:** rectangles

**Encoding:** quantitative value is mapped to height of rectangle on a common scale

Nominal value is mapped to xposition

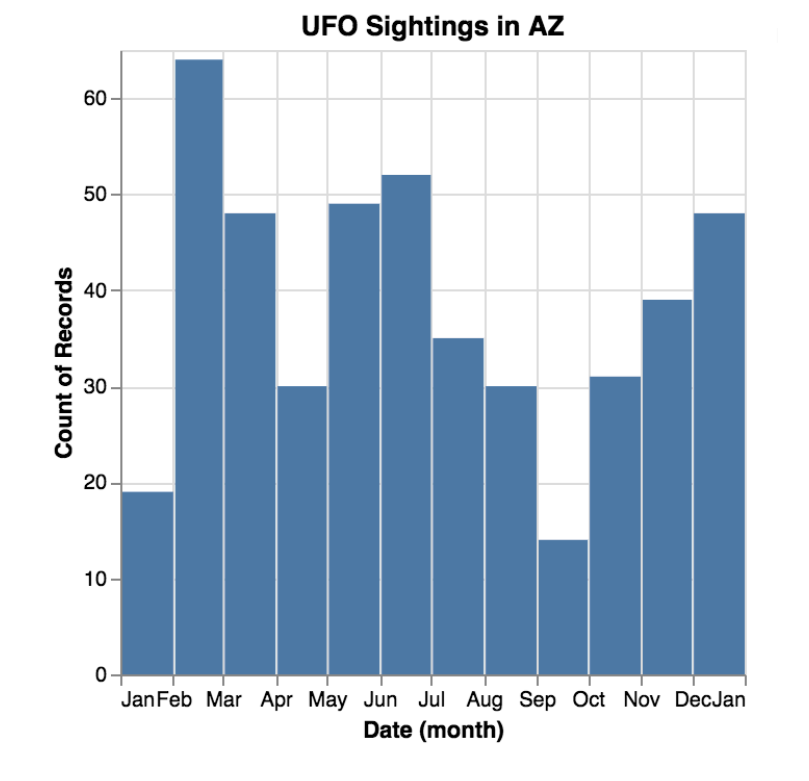

# **Consider rotating for text readability**

**Marks:** rectangles

**Encoding:** quantitative value is mapped to width of rectangle on a common scale

Nominal value is mapped to yposition

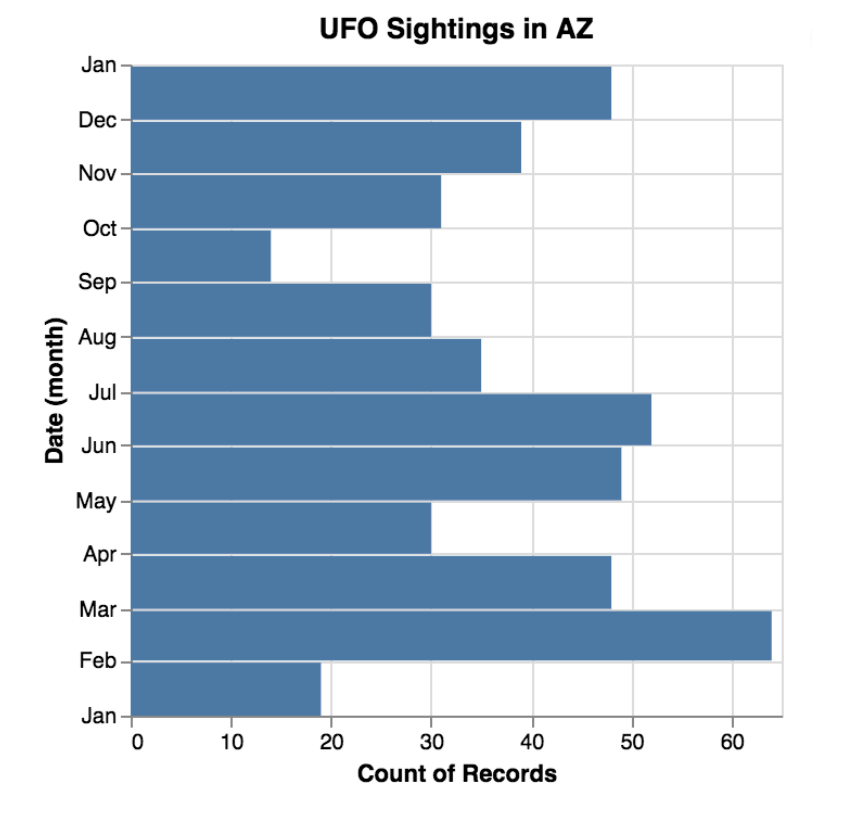

# **Line Charts: Show trends**

17

**Marks:** lines

#### **Encoding:** quantitative value is mapped to y-position of line endpoint.

Temporal value is mapped to x-position

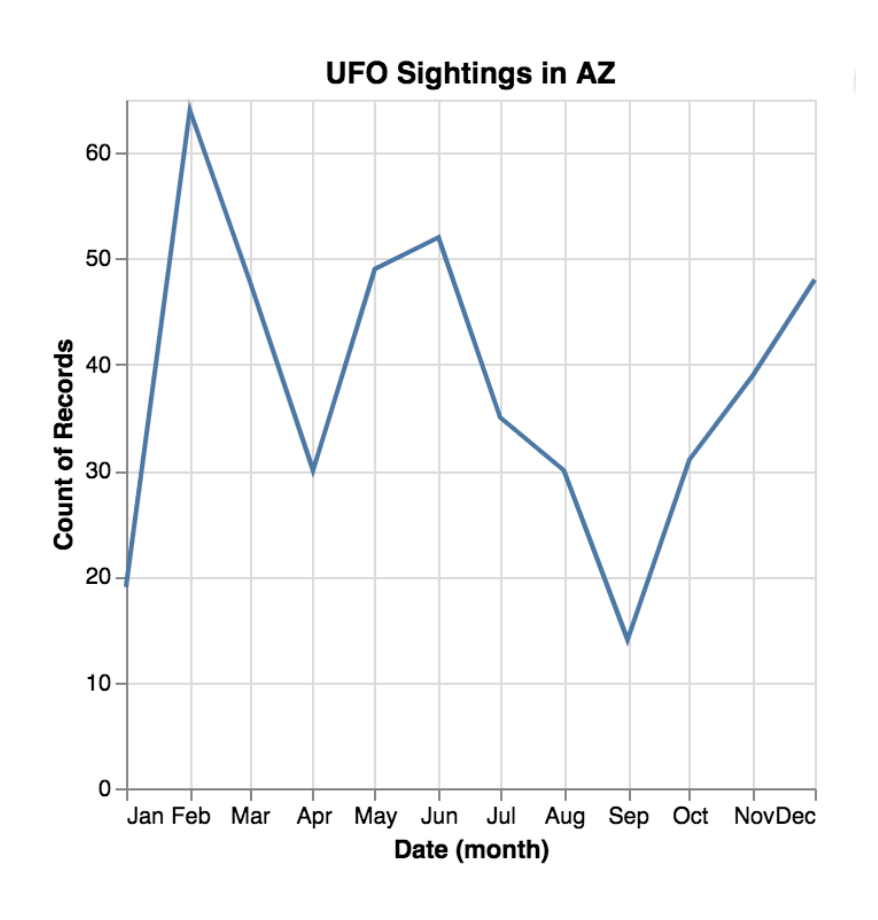

#### **Scatter Plots: show correlation**

**Marks:** points

**Encoding:** two quantitative value is mapped to x and y position respectively

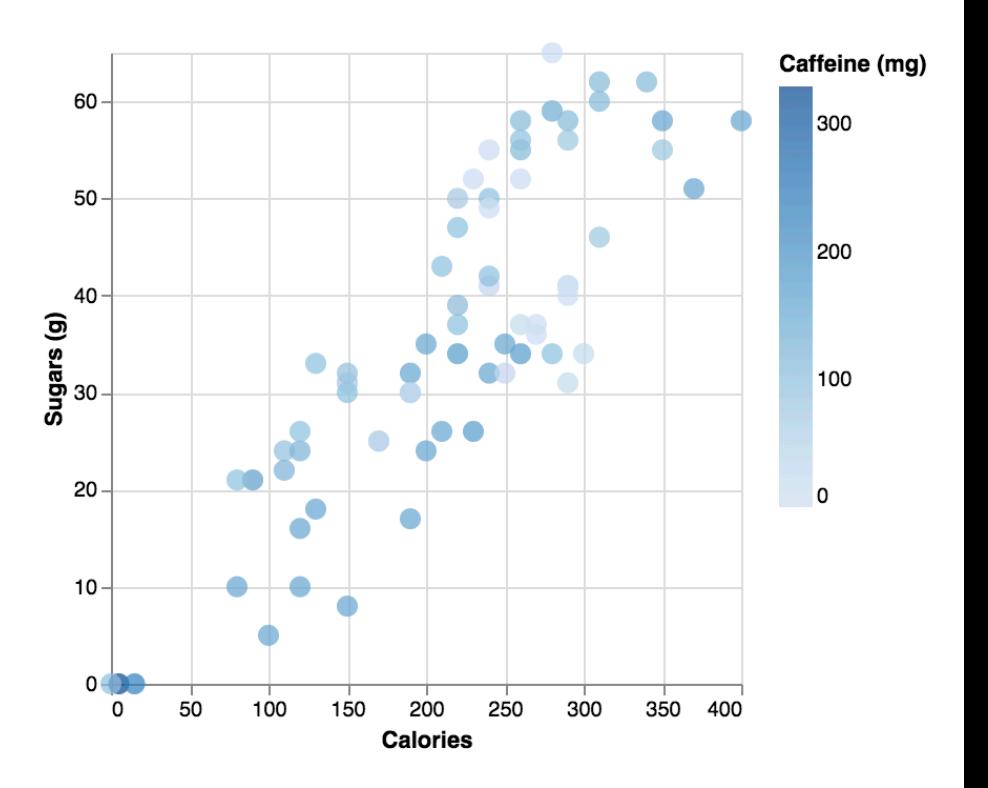

18

# **Histograms: show distribution**

19

**Marks:** bars

**Encoding:** x position denotes range of calories, y position denotes number of drinks in that calorie range

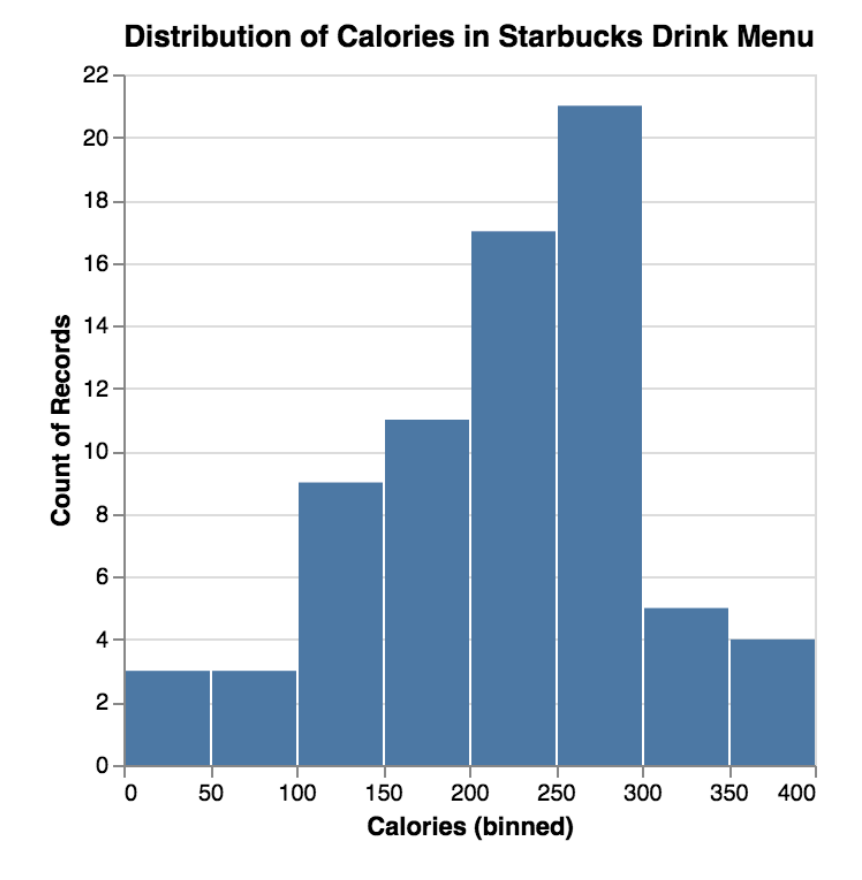

# **Vega-Lite**

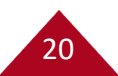

# **Why Vega-Lite?**

Last HackAZ, I noticed most projects with visualization used basic charts and some projects had streaming data

Vega-Lite is a lightweight, robust library when it comes to quickly creating basic charts from data.

Vega-Lite has support for streaming data (not covered in this workshop)

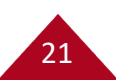

# **Let's go through this together!**

If you have not already, download the workshop files: https://tinyurl.com/HackAZVisWorkshop

Unzip the file and open "template.html" in a web browser

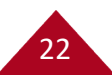

```
<!DOCTYPE html> 
<html> 
  <head>…</head> 
  <body> 
    <div id="vis"></div>
    <script>
      var spec = { …JSON specification here… };
      vegaEmbed('#vis', spec);
    </script>
  </body> 
</html>
    Veg—Lite can be embedded in a webpage
```
23

# **General JSON Syntax**

JSON has two structures, an unordered **object {}** of key-value pairs and an ordered **list []** of items, both are comma separated

```
{
 "key1": 12.2,
 "key2": "text here",
 "key3": [1, 2, 3],
 "key4": { "key1": 0.0 },
 "key5": true
}
                               [
                                 { "id": 0,
                                   "name": "foo"
                                 },
                                 { "id": 1,
                                   "name": "bar"
                                 }
                               ]
     Object Example List Example
```
24

# **Anatomy of a Vega-Lite specification**

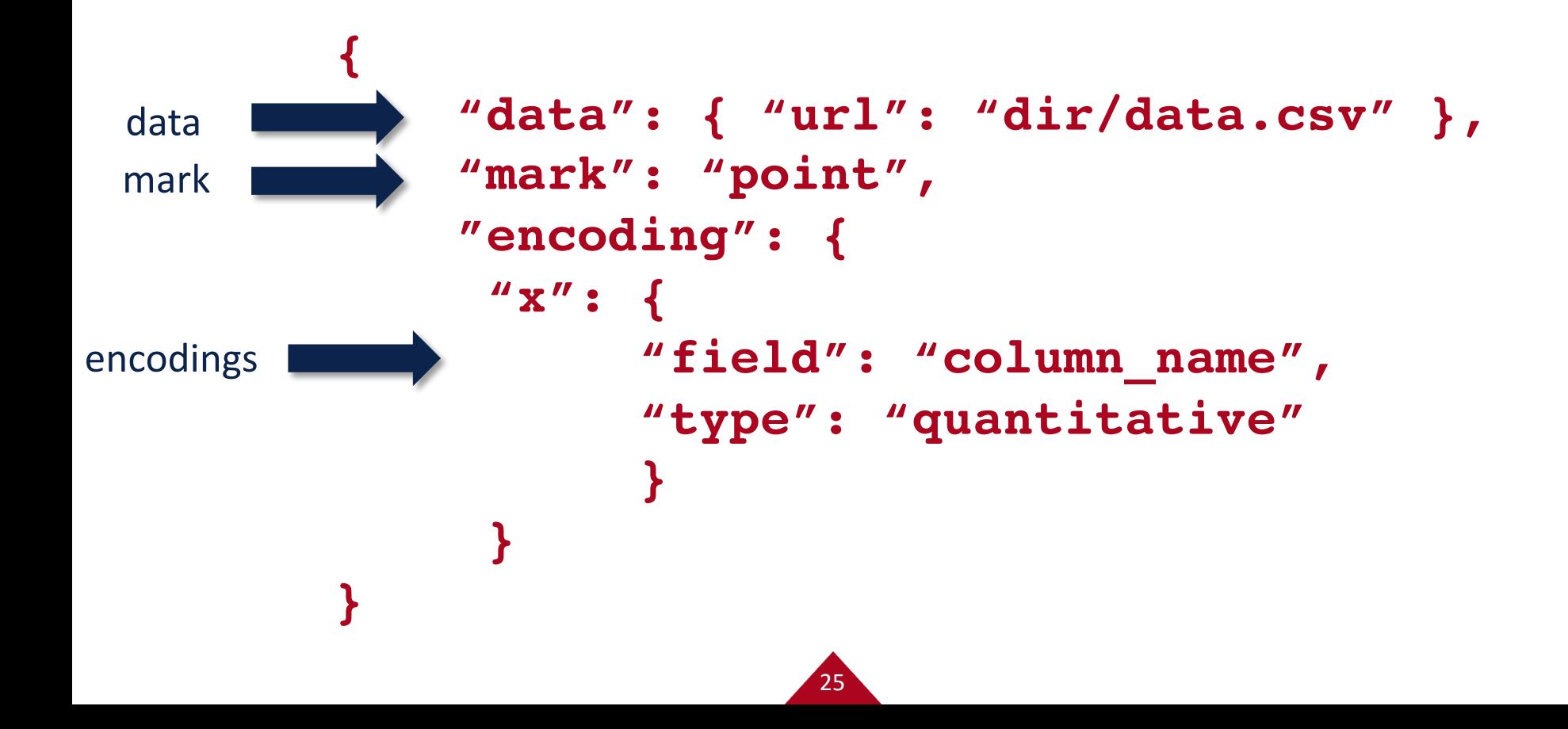

#### **Data can be a URL/file or inline**

```
"data": { "url": "data/mydata.json" }
```
**}**

```
"data": {
 values: [
     { "id": 0, "foo": 7, "bar": "peas" },
     { "id": 1, "foo": 3, "bar": "carrots" },
     { "id": 2, "foo": 6, "bar": "carrots" },
     { "id": 3, "foo": 5.5, "bar": "peas" }
  ]
```
26

#### **Several marks available**

**"mark": "point" ,**

**{**

**}**

**area bar circle line point rule square tick**

**rect text geoshape boxplot errorbar errorband**

# **Tooltips**

```
From encodings:
{
    mark: { type: "point", tooltip: true }
}
From data:
{
    mark: { type: "point",
     tooltip: { content: "data" }
    }
}
```
28

## **Aggregation of Data**

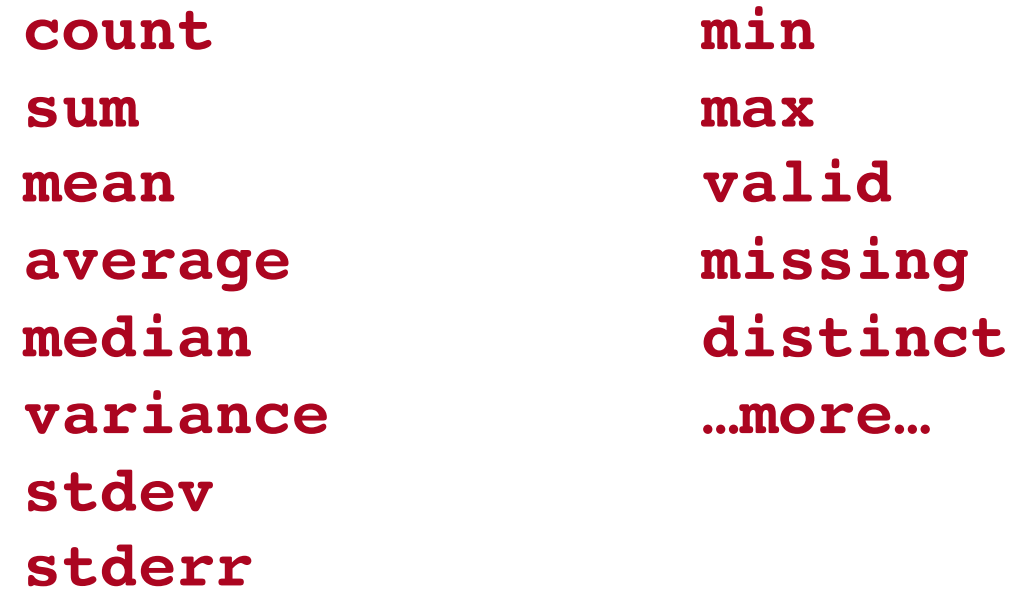

See also binning (histograms) and other transforms…

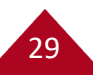

#### **Exercise: Now that we've seen the small dataset, try a larger one**

30

Replicate this plot with the Kaggle Starbucks nutritional information data. Don't forget to add a tooltip!

```
"data": {
  values: drinks
}
```
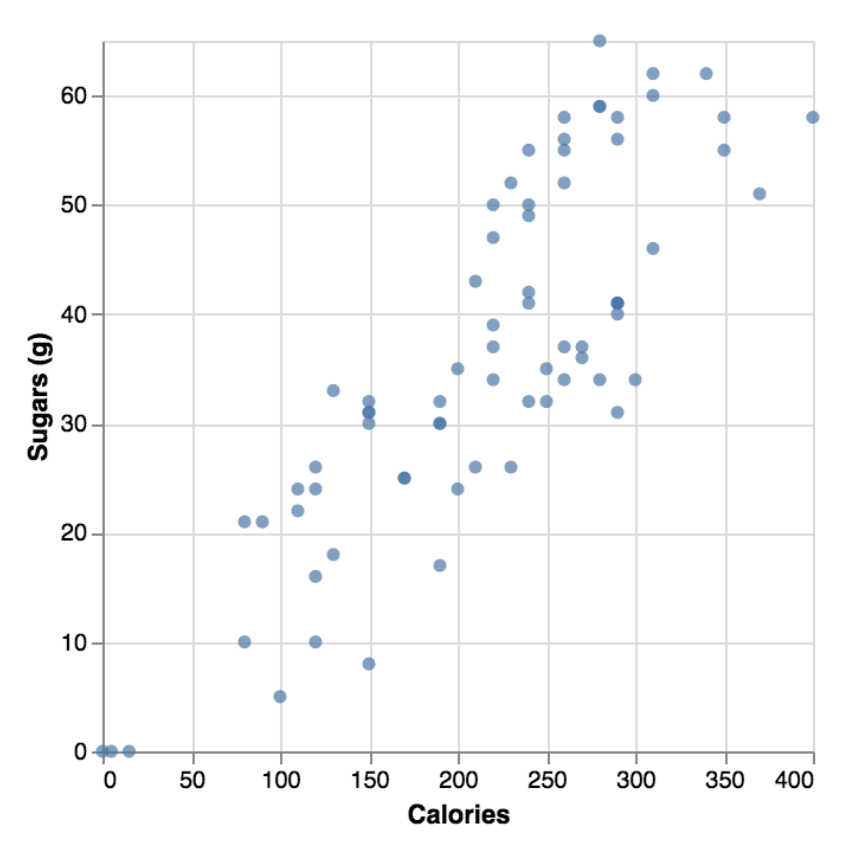

#### **Exercise: Can you replicate these charts with the Starbucks Data?**

31

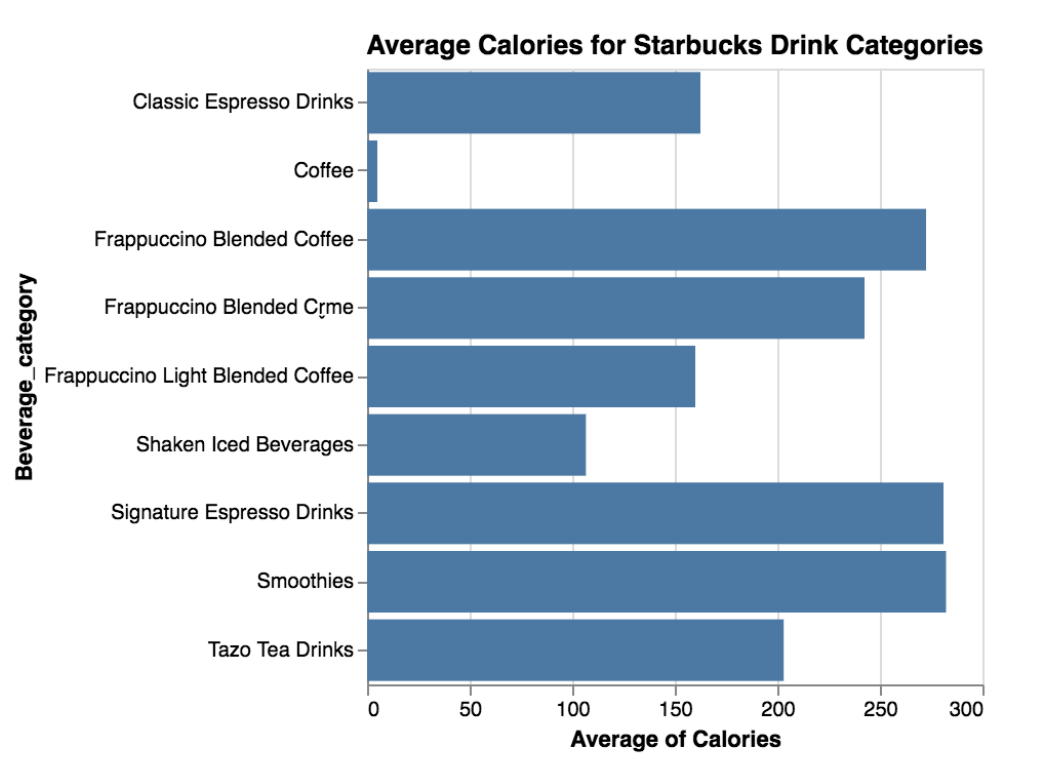

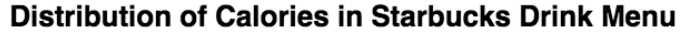

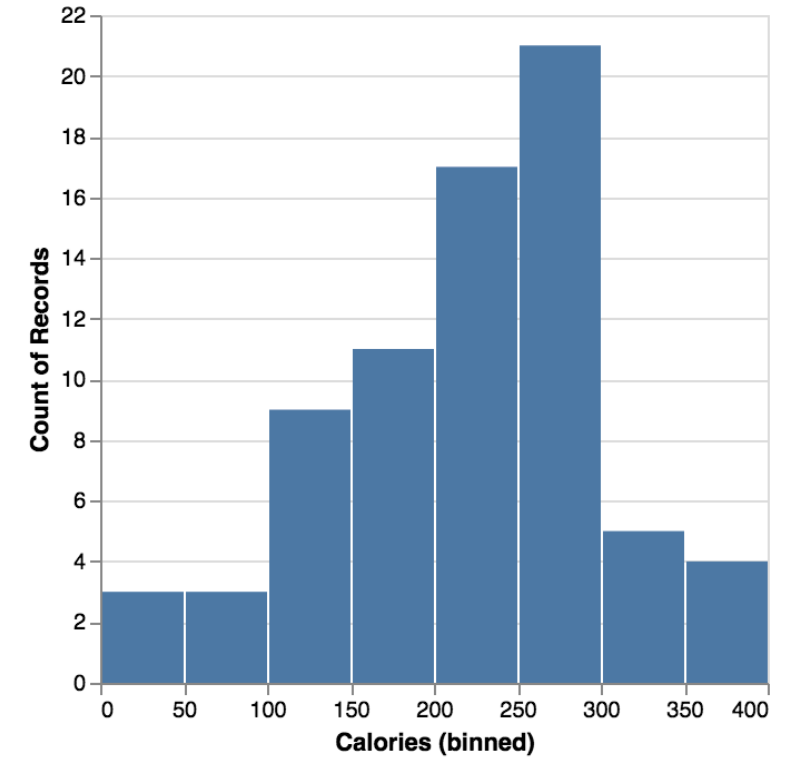

# **Encoding: Mapping Data to Channels**

32

**x y x2 y2 xError yError xError2 yError2 color opacity size shape**

**fillOpacity strokeOpacity strokeWidth**

**text tooltip href …more…**

#### **Exercise: Let's encode Caffeine (mg) with size or color**

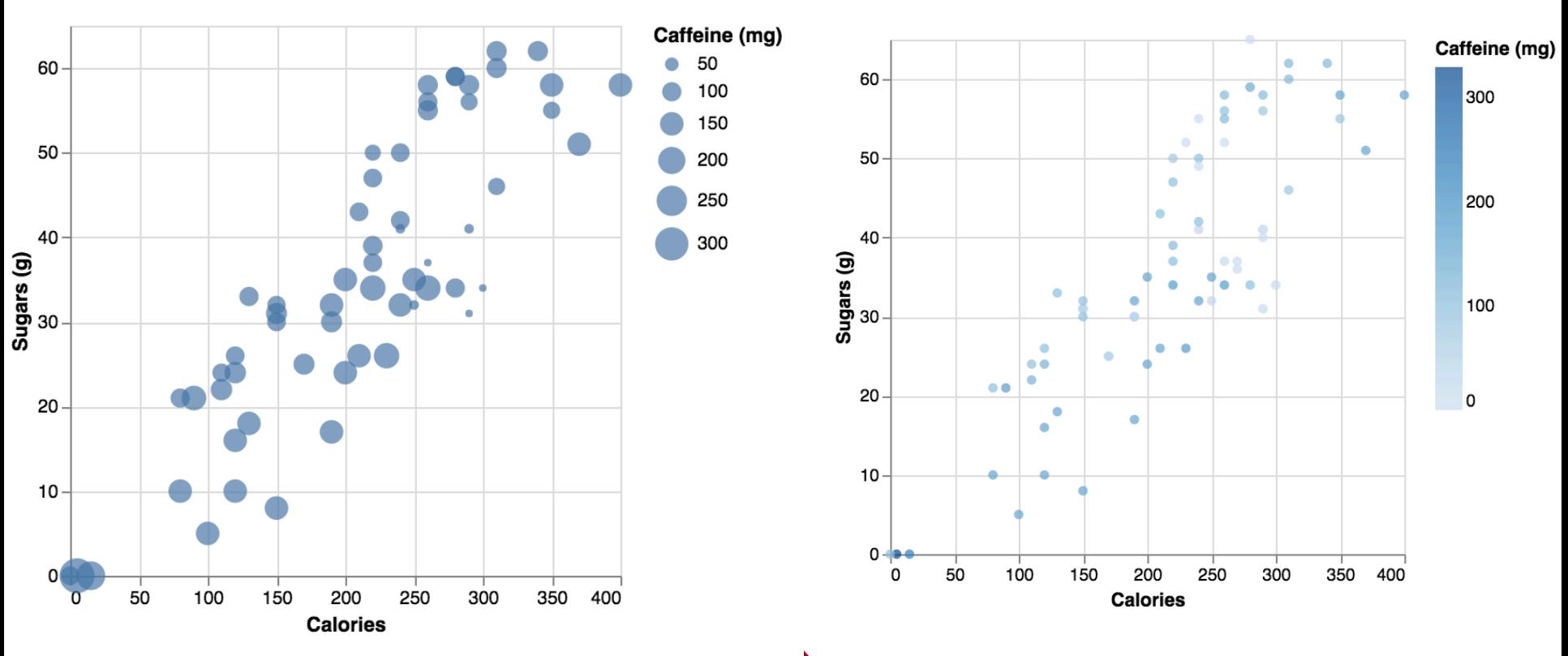

# **Temporal Data**

We can set a timeUnit in the encoding to group data and then represent its aggregate:

34

```
"x": {
    "field": "Date",
    "timeUnit": "yearmonth"
    "type": "temporal"
}
"y": {
    "aggregate": "count",
    "type": "quantative"
}
```
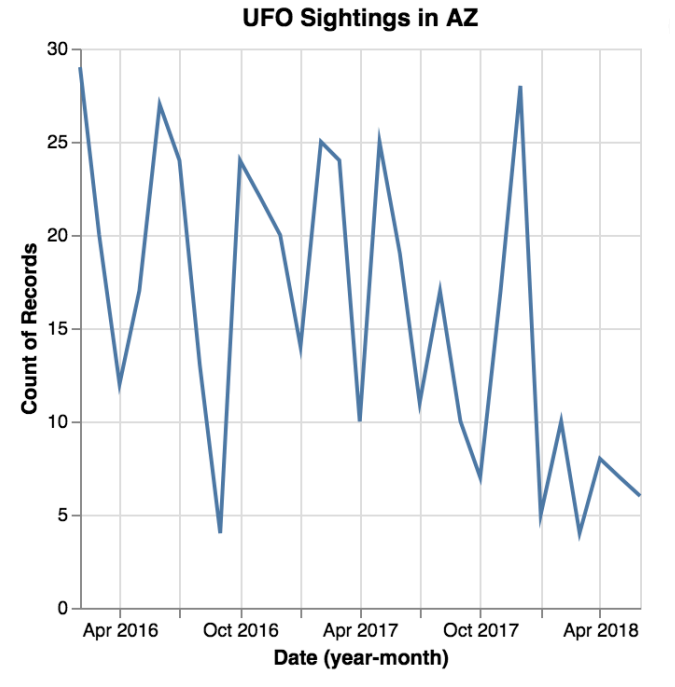

#### **Exercise: UFO Data & Drinks Data**

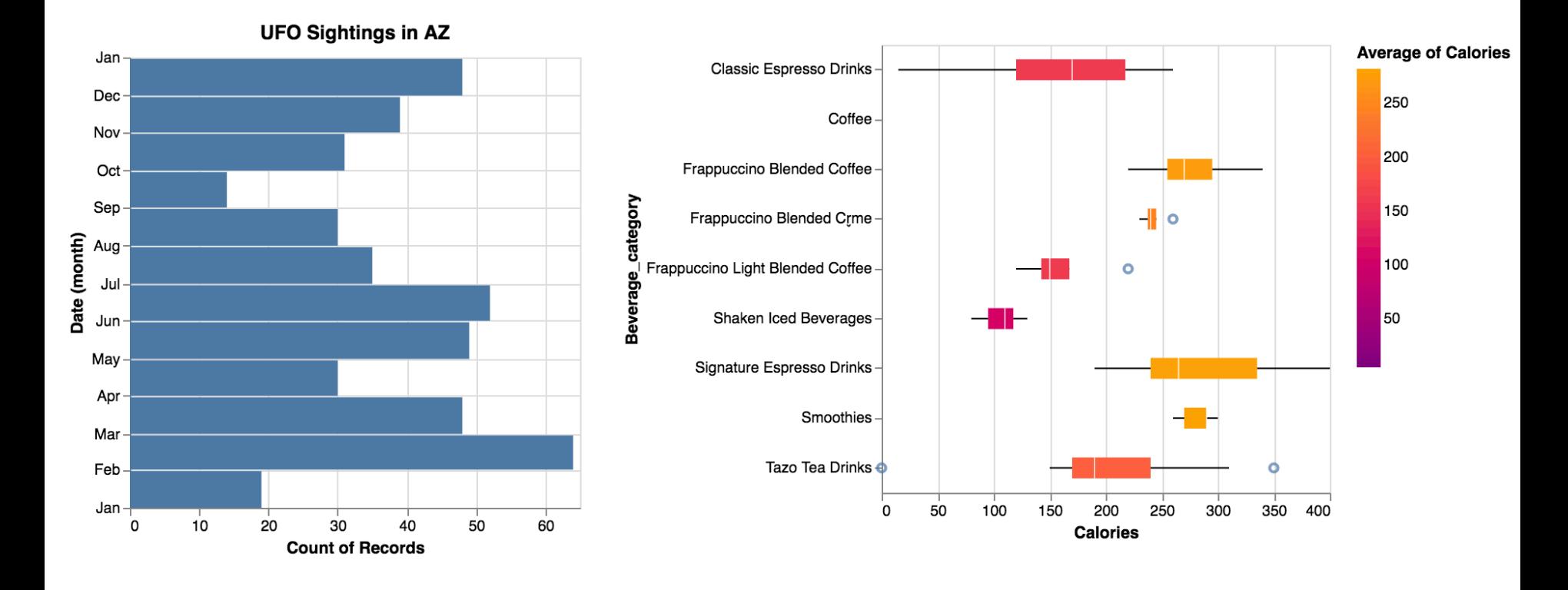

#### **Acknowledgements**

This workshop is based on the tutorials and documentation https://vega.github.io

Data Visualization basics are based on Visualization Analy Design, by Tamara Munzner

This workshop was funded by the National Science Found under project NSF IIS-1844573

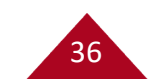